# **Continuation based C**

下 地 篤 樹*†* 河 野 真 治*††*

Continuation based  $\mathcal{C}(\mathcal{C}\mathrm{b}\mathcal{C})$ 

# **Verification of Continuation based C Program using Linear-time Temporal Logic**

Atsuki SHIMOJI*†* and Shinji KONO*††*

Verification of a program is described by Continuation based C(CbC) which is a programing language with continuation is considered. In this paper, verified a CbC program by a method that states of a program expanded with Linear-time Temporal Logical formula.

**1.** 

Continuation based  $C(CbC)$  $\bf C$ 

述が可能であるという利点がある。また、CbC で記

 $\rm CbC$ 

C and  $\overline{C}$ 

3. CbC CbC C  $3)$ C (code)  $(goto)$  CbC code segment goto  $(1)$  CbC code segment goto if  $\mathbf{f}$  $CbC$ 

CbC concurrency code segment

**2.**  $\blacksquare$ 

*†* 琉球大学理工学研究科情報工学専攻

Interdisciplinary Information Engineering, Graduate School of Engineering and Science, University of the Ryukyus.

<sup>††&</sup>lt;br>Information Engineering, University of the Ryukyus.

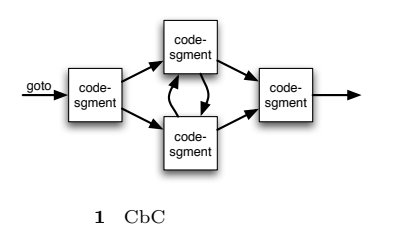

SPIN concurrency statement SPIN CbC

```
5. CbC
```

```
4. SPIN
```
SPIN PROMELA

SPIN PROMELA

*•* アサーション *•* 到達性 *•* 進行性 *•* LTL  ${\rm SPIN}$ 

• PROMELA  $"$ ; "

byte state = 1;

proctype A()

byte tmp;

proctype B()

byte tmp;

 $run A()$ ; run B $()$ 

 $(\text{state} == 1) \rightarrow \text{tmp-state}; \text{tmp=tmp-1}; \text{state=tmp})$ 

{

}

{

}

}

init {

lyzer)

SPIN

```
(2)
```
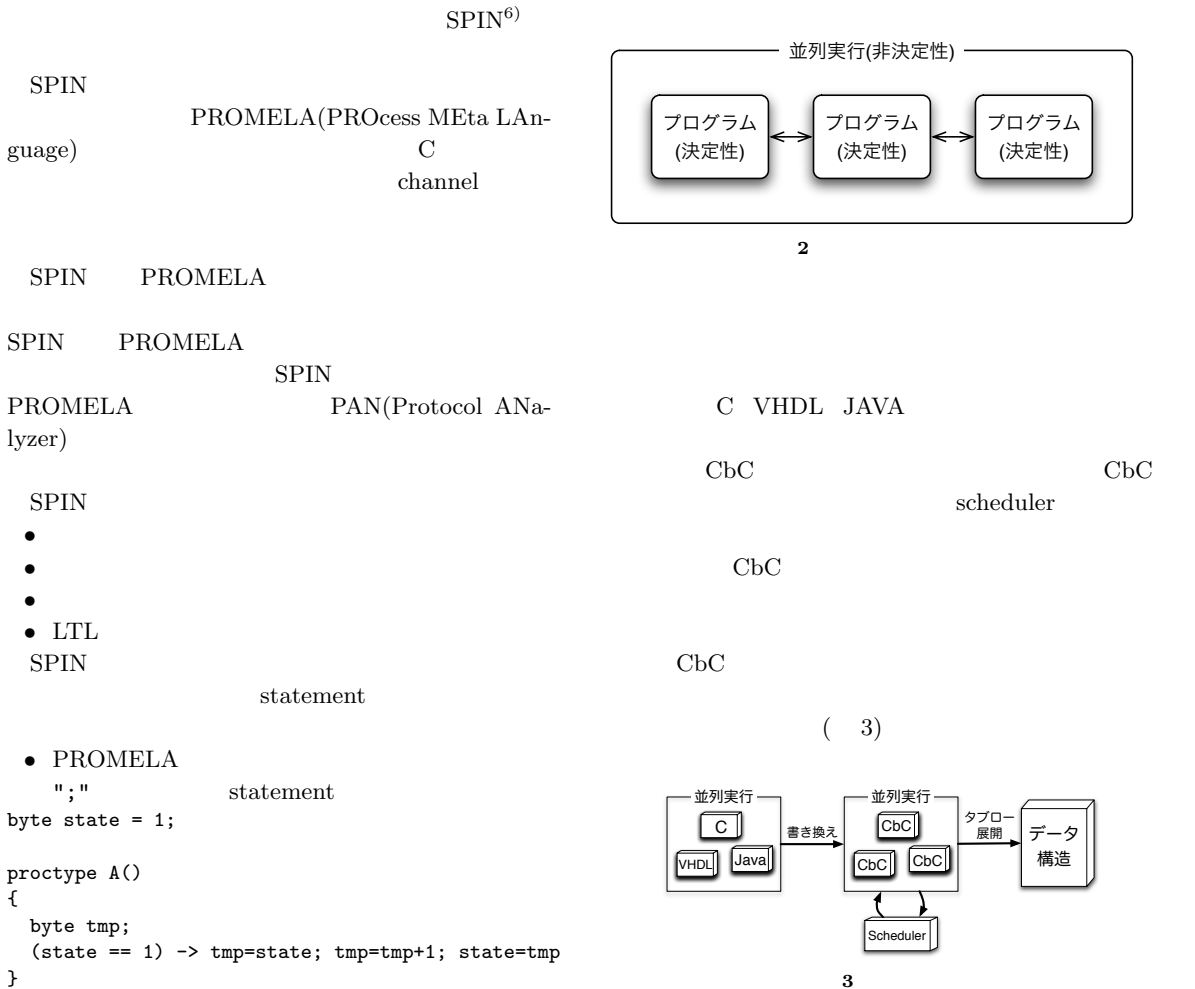

**6.** 線形時相論理

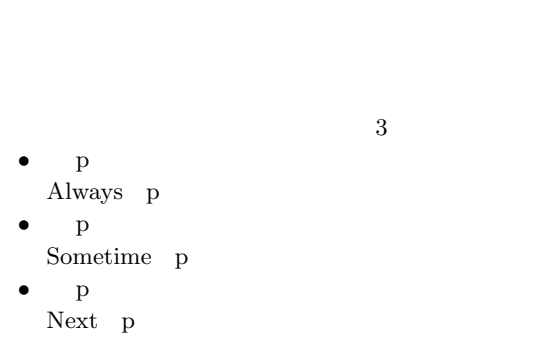

p により安全性特性を表現し、◇ p により活性

**7.** サンプルプログラム

phers Problem

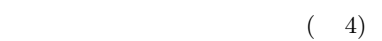

Dining Philoso-

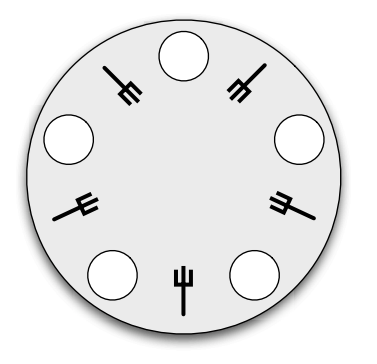

**4** Dining Philosophers Problem

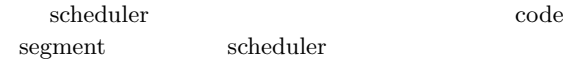

CbC 8 code segment

*•* 思索 • **•**  $\overline{a}$ • <del>**•**  $\frac{1}{2}$ </sub>  $\frac{1}{2}$   $\frac{1}{2}$   $\frac{1}{2}$   $\frac{1}{2}$   $\frac{1}{2}$   $\frac{1}{2}$   $\frac{1}{2}$   $\frac{1}{2}$   $\frac{1}{2}$ </del> • **•**  $\bullet$ • <del>1999</del> *•* 食事 • **•** <del>and </del> • <del>**•**  $\frac{1}{2}$ </del> code segment $\qquad \qquad \text{code}$ segment code segment code pickup\_lfork(PhilsPtr self, TaskPtr current\_task) { if (self->left\_fork->owner == NULL) { printf("%d: pickup\_lfork:%d\n", self->id, self->left\_fork->id); self->left\_fork->owner = self; self->next = pickup\_rfork; goto scheduler(self, current\_task); } else { self->next = hungry1; goto scheduler(self, current\_task); } } code segment そのフォークを取り、哲学者の id とフォークの id

(pickup\_rfork)code segment

 $(hungry1)code segment$ 

### 8. CbC

CbC  $\mathbf{C}$ 

- **•** *• \mathbf{r} = \mathbf{r} \cdot \mathbf{r} + \mathbf{r} \cdot \mathbf{r} + \mathbf{r} \cdot \mathbf{r} + \mathbf{r} \cdot \mathbf{r} + \mathbf{r} \cdot \mathbf{r} + \mathbf{r} \cdot \mathbf{r} + \mathbf{r} \cdot \mathbf{r} + \mathbf{r} \cdot \mathbf{r} + \mathbf{r} \cdot \mathbf{r} + \mathbf{r} \cdot \mathbf{r} + \mathbf{r} \cdot \mathbf{r} + \mathbf{r} \cdot \mathbf{r} + \mathbf{r} \cdot \mathbf{r} + \mathbf{r} \cdot* 
	- **Depth First search**

• **•**  $\bullet$ Binary Tree

- **• • •**  $\mathbf{r} = \mathbf{r} \cdot \mathbf{r} + \mathbf{r} \cdot \mathbf{r} + \mathbf{r} \cdot \mathbf{r} + \mathbf{r} \cdot \mathbf{r} + \mathbf{r} \cdot \mathbf{r} + \mathbf{r} \cdot \mathbf{r} + \mathbf{r} \cdot \mathbf{r} + \mathbf{r} \cdot \mathbf{r} + \mathbf{r} \cdot \mathbf{r} + \mathbf{r} \cdot \mathbf{r} + \mathbf{r} \cdot \mathbf{r} + \mathbf{r} \cdot \mathbf{r} + \mathbf{r} \cdot \mathbf{r} + \mathbf{r$ **Binary Tree** 
	-

**8.1** 

Binary Tree

Binary Tree

memory\_range\_lookup

```
memory_range_lookup
MemoryPtr
add_memory_range(void *ptr,int length,
    MemoryPtr *parent)
{
    Memory m, *out;
    m.adr = ptr;m.length = length;
    m.left = m.right = 0;memory_range_lookup(&m, parent,&out);
    return out;
}
 • memory_range_lookup
```
*•* 状態を登録する関数

```
int
```

```
memory_range_lookup(MemoryPtr m,
  MemoryPtr *parent, MemoryPtr *out)
{
  MemoryPtr db;
  int r;
  while(1) {
    db = *parent;
    if (!db) {
    /* not found */
      if (out) {
        db=create_memory(m->adr,m->length);
        *out = *parent = db;
      }
#if MEMORY_REPORT
      range_count++;
      range_size+=m->length;
#endif
     return 0;
    }
    if(!(r = cmp\_range(m, db))) {
    /* bingo (actually an error) */
     if (out) {
        *out = db;
      }
      return 1;
    } else if (r>0) {
      parent = &db->left;
    } else if (r<0) {
     parent = &db->right;
    }
 }
  /* !NOT REACHED */
}
```
Binary Tree

```
int
lookup_StateDB(StateDB s, StateDB *parent,
  StateDB *out)
{
  StateDB db;
  int r;
  while(1) {
    db = *parent;if (!db) {
      /* not found */
      if (out) {
        db = create_stateDB();
        db-\lambda left = db-\lambda right = 0;db->memory = copy_memory(s->memory,&mem_db);
        db-\lambdahash = s-\lambdahash;
        state_count0 ++;
        *parent = db;
        *out = db;
      }
     return 0;
    }
    if (s-\lambda)ash == db-\lambdaash) {
      r = cmp_memory(s->memory,db->memory);
    } else
     r = (s-\lambda hash > db-\lambda hash)? 1 : -1;
    if(!r) {
      /* bingo */
      if (out) *out = db;
     return 1;
    } else if (r>0) {
      parent = &db->left;
    } else if (r<0) {
      parent = &db->right;
    }
 }
}
  8.2
               Depth First Search
                        code segment
                                   task iterator
\sim 1
```
• **•**  $\mathcal{A} = \{ \mathcal{A} \mid \mathcal{A} \leq \mathcal{A} \}$ 

```
task iterator 1
```

```
\epsilon restore
         1 task iterator
root extensive root
```
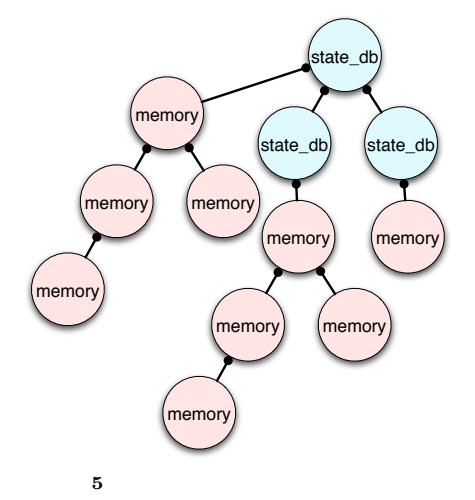

code segment code tableau(TaskPtr list) { StateDB out;

```
st.hash = get_memory_hash(mem,0);
if (lookup_StateDB(&st, &state_db, &out)) {
  // found in the state database
  printf("found %d\n",count);
  which while(!(list = next_task_iterator(task_iter))){
    // no more branch,
    // go back to the previous one
    TaskIteratorPtr prev_iter = task_iter->prev;
    if (!prev_iter) {
     printf("All done count %d\n",count);
     memory_usage();
     goto ret(0),env;
    }
   printf("no more branch %d\n",count);
    depth--;
    free_task_iterator(task_iter);
    task_iter = prev_iter;
  }
  // return to previous state
  // here we assume task list is fixed,
  // we don't have to recover task list itself
 restore_memory(task_iter->state->memory);
  printf("restore list %x next %x\n",
    (int)list,(int)(list->next));
} else {
  // one step further
  depth++;
  task_iter
    = create_task_iterator(list,out,task_iter);
}
printf("depth %d count %d\n", depth, count++);
goto list->pkt->next(list->pkt, list);
```

```
st.hash = get\_memory_hash(mem, 0);
```
}

```
restore_memory restore restore
```
task iterator typedef struct task\_iterator { struct task\_iterator \*prev; StateDB state; TaskPtr list; TaskPtr last; } TaskIterator, \*TaskIteratorPtr;

```
task iterator
```
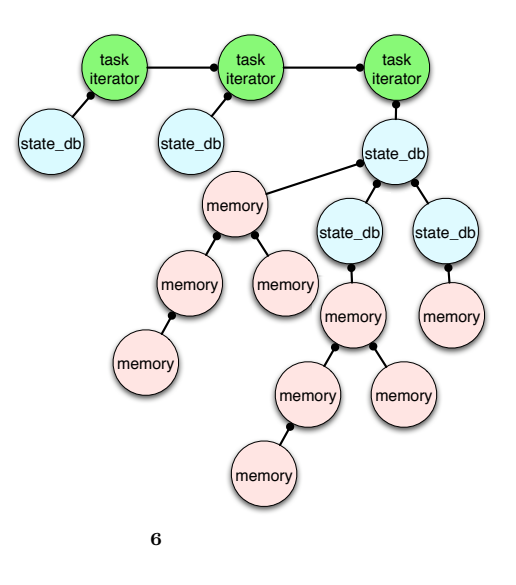

#### **9.** 線形時相論理による検証

 $\rm LTL$ code segment

Dining Philosophers Problem

#### **9.1**

```
2 code segment
 \bullet 1 \bullet code seg-
   ment
code increment(PktPtr pkt, TaskPtr current_task)
{
   pkt->val++;
   printf("inc: %d\n", pkt->val);
   pkt->next = modulo;
   goto scheduler(pkt, current_task);
}
                       code segment
code modulo(PktPtr pkt, TaskPtr current_task)
{
```

```
pkt->val %= 10;
    printf("mod: %d\n", pkt->val);
    pkt->next = increment;
    goto scheduler(pkt, current_task);
}
```
#### **9.2** 検証の実装

```
scheduler tableau code segment
                code segment
 • code segment
code
check(int *flag,int *always_flag,PktPtr pkt,
   TaskPtr list)
{
   if (pt-\lambdaval \leq 10) {
*flag = 1;} else {
*flag = 0;*always_flag = 0;
   }
   goto tableau(list);
}
       p (pkt->val <= 10) ppkt->val 10
```

```
以下が実行の結果である。
All done count 19
      memory_header 107
      memcmp_count 81
      memory_body 176
      restore_count 0
      restore_size 0
      range_count 4
      range_size 24
[]p: valid.
19 p
```
**10.** 

CbC  $\Box$ 

Dining Philosophers

**SPIN** 

Problem

## **11.**

Dining Philosphers Problem

 $LTL$ 

- $1)$  , " tinuation based C  $\hspace{1.6cm}$  ".
- (OS), May,<br>2006.  $\overset{..}{\cdot}$  $(2)$  ,  $($   $)$   $\ldots$   $($   $)$   $\ldots$   $($   $)$   $\ldots$   $\ldots$   $\ld$ tinuation based C  $\hfill$  " .  $23$   $, 2006$ .  $3)$  . "  $\frac{17}{2}$ , 2000. 4)  $\cdot$  "C with Continuation  $\cdot$  ".
- PlayStation
	- (OS), May, 2000.
- $5)$  , . "  $\therefore$  18 , Sep, 2001.
- 6) http://spinroot.com/spin/whatispin.html Spin - Formal Verification